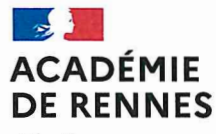

Liberté Égalité Fraternité

Division des personnels des établissements privés **DPEP** Affaire suivie par: Jacques GUEGAN Et gestionnaires des établissements

Rennes, le 28.08.2023

Le Recteur

Rectorat

 $\lambda$ 

Mesdames les Directrices Messieurs les Directeurs Des établissements d'enseignement privés sous contrat du second degré

T 02 23 21 77 92 ou 75 58 ce.dpep@ac-rennes.fr

96 rue d'Antrain - CS 10503 35705 RENNES Cedex 7

## N/Réf.: DPEP

Objet : Rentrée 2023 : Gestion financière des enseignants de l'enseignement privé sous contrat

La présente note a pour objet de vous informer des conditions et modalités de rémunérations des enseignants, à la rentrée scolaire 2023. Cette note et les imprimés sont disponibles sur Toutatice, Ressources Administratives Académiques, Rectorat, service DPEP.

#### Rémunération principale

#### 1) Contractuels définitifs

#### 1-1 : nouvellement nommés dans l'académie (mutation) :

Pour les enseignants contractuels nouvellement nommés dans l'académie, il convient de constituer un dossier de prise en charge financière. Le traitement principal (traitement brut + Indemnité de Suivi et d'Orientation des Elèves - ISOE part fixe) est assuré par l'académie d'origine jusqu'au 30 septembre 2023 La prise en charge par la DPEP de l'académie de Rennes débutera le 1er octobre 2023.

A cet effet, devra être fourni à la DPEP l'imprimé intitulé « Fiche de renseignements 2023 » et, si besoin, le formulaire « Demande d'attribution du Supplément Familial de Traitement (SFT) » accompagné des pièces justificatives.

#### 1-2 : maintenus dans l'académie :

La continuité du traitement est assurée pour les enseignants maintenus en activité dans l'académie.

Il y a lieu d'aviser la DPEP, uniquement pour les situations suivantes :

- changement d'état-civil et/ou de situation familiale : produire la copie du livret de famille pour toute modification et/ou l'acte de naissance et compléter la fiche du SFT.

- changement de domicile : courrier précisant la nouvelle adresse

- changement de domiciliation bancaire : 2 relevés originaux d'identité bancaire ou postale au nom et prénom de l'enseignant, au format BIC/IBAN, et ce même si l'organisme bancaire se charge des démarches de mobilité bancaire. Les documents seront à adresser à la DPEP par courrier postal pour sécuriser la procédure.

Les modifications sollicitées à partir du 01/09 (modifications éventuelles de quotité de service ou de temps partiel...) ne seront pas répercutées sur la paye de septembre mais sur celle d'octobre ou novembre.

#### 1-3 : quittant leurs fonctions :

En application de l'article 46 de la loi 2010-1330 du 9 novembre 2010 portant réforme de Retraites, depuis le 1er juillet 2011, le versement du traitement est interrompu le lendemain du dernier jour d'activité de l'enseignant.

# 2) Contractuels provisoires

Il s'agit des lauréats des concours 2023 : CAFEP, 3ème concours et CAER.

Les lauréats du concours CAFEP ont déjà reçu sur leur adresse mail personnelle, un lien vers la plateforme Colibris afin de compléter leur dossier de prise en charge administrative et financière.

Les stagiaires sont classés à l'échelon 1 (indice majoré 390) de leurs grades dans l'attente de leur classement.

Pour les stagiaires qui travaillaient déjà dans la Fonction Publique, il y a maintien de l'indice antérieur s'il est supérieur à l'indice 390.

A ce traitement s'ajoute

- Soit l'Indemnité de Suivi et d'Orientation des Elèves pour les enseignants (taux annuel brut de 2.550 euros)
- Soit l'Indemnité de Sujétions Particulières pour les documentalistes (taux annuel brut de 2.550 euros),

proratisée en fonction de la quotité effective des fonctions.

Si le dossier de prise en charge parvient, complet, à la DPEP pour le 1er septembre 2023, dernier délai, le stagiaire percevra l'indemnité de son salaire dès le mois de septembre. A défaut, il ne recevra qu'un acompte.

# 3) CDI et Délégués auxiliaires

Les maîtres auxiliaires percevront un acompte fin septembre ou début octobre avec régularisation sur la paie d'octobre.

Cet acompte ne donnera pas lieu à un bulletin de salaire mais à un décompte de rappel transmis avec le bulletin de paie d'octobre 2023.

Pour les nouveaux délégués auxiliaires, une note précisant les modalités de propositions de nomination vous a été adressée le 25.08.2023.

Il conviendra de retourner à DPEP24, l'imprimé intitulé « Fiche de renseignements 2023-2024 » dûment renseigné et complété des pièces demandées, avant la prise de fonctions.

La date administrative et financière de nomination et d'installation de tous les personnels, contractuels définitifs, contractuels provisoires, CDI et délégués auxiliaires nommés à l'année est fixée au 1er septembre 2023.

Pour les nominations des délégués auxiliaires qui effectuent des remplacements, c'est la date réelle d'installation qui est retenue.

Votre attention est particulièrement appelée sur le fait qu'aucune mise en paiement n'est effectuée tant que les contrats de délégués auxiliaires ne sont pas parvenus en retour à la DPEP, dûment signés par les intéressés.

## 4) Informations communes

• Les bulletins de paye sont désormais dématérialisés et accessibles sur le site de l'ENSAP. Les enseignants sont invités à procéder à l'ouverture de cet espace numérique, sécurisé et personnel sur https://ensap.gouv.fr

• La réforme de la protection sociale complémentaire des agents publics prévoit que les employeurs publics de l'État remboursent à leurs agents, depuis le 1er janvier 2022, une partie des cotisations de protection sociale complémentaire.

Pour bénéficier de ce remboursement forfaitaire, l'agent devra déposer sa demande sur la plate-forme Colibris: https://portail-rennes.colibris.education.gouv.fr

• Un procès-verbal d'installation est exigé pour tous les personnels nouvellement affectés dans votre établissement.

Il faut l'établir, le faire signer par l'intéressé(e) et le conserver au niveau de l'établissement. La DRFIP peut à tout moment exiger cette pièce en vertu de son droit d'évocation.

## Rémunérations accessoires

1) Supplément familial de traitement

Cette rémunération accessoire, est conditionné par

- L'existence d'enfants à charge
- et
- Le non-paiement à l'autre parent d'un même avantage Ĭ.

Sa mise en paiement est effectuée au vu de l'imprimé « demande d'attribution du supplément familial de traitement » rempli et signé par les personnels.

Ce document est à retourner à la DPEP accompagné des pièces justificatives indiquées sur le formulaire.

# 2) Remboursement partiel des frais de transport

Le décret du 26/08/2010 et la circulaire Fonction Publique du 22/03/2011 modifiés par le décret du 21 août 2023 autorisent la prise en charge partielle par l'employeur du prix des titres d'abonnement à un transport en commun (75% du prix dans la limite du plafond de 96,36 euros par mois) correspondant aux déplacements effectués entre la résidence habituelle et le lieu d'affectation. L'imprimé de demande est en ligne sur Toutatice.

Les demandes de remboursement des titres de transport hebdomadaires ou mensuels doivent être adressés chaque mois à la DPEP.

## Dispositifs indemnitaires liés au service des enseignants

indemnité pour mission particulière (IMP) : elle est mise en paiement par l'établissement. Les modalités d'attribution de l'IMP fera l'objet d'une prochaine circulaire de la DIVE. Le versement de l'IMP est suspendu dès lors que l'agent est remplacé et elle peut alors être attribuée au remplaçant au prorata de la durée du remplacement.

J'appelle votre attention sur la nécessité de procéder à cette opération dans l'ordre suivant : arrêt du paiement au remplacé, puis paiement au remplaçant.

Des contrôles seront opérés sur ce point par les services académiques.

Les agents en congé de formation professionnelle ne peuvent bénéficier d'IMP.

indemnité de sujétion pour effectifs pléthoriques allouée aux enseignants du 2nd degré assurant au moins 6 heures d'enseignement hebdomadaire dans des classes de plus de 35 élèves.

Cette indemnité, mise en paiement par l'établissement via le module STS WEB, s'élève à 1250 euros brut/an. Son versement est mensualisé.

- $\bullet$ indemnités de sujétions
- allouées aux enseignants du 2nd degré (hors EPS) assurant au moins 6 heures d'enseignement  $\circ$ hebdomadaire dans des classes de 1ère et terminale de la voie professionnelle et dans les classes préparant à un certificat d'aptitude professionnelle
- $\Omega$ allouées aux enseignants d'EPS assurant au moins 6 heures d'enseignement hebdomadaire dans des classes de 1ère et terminale de la voie professionnelle et de la voie générale et technologique et dans les classes préparant à un certificat d'aptitude professionnelle.

Ces indemnités, mises en paiement par l'établissement via le module STS WEB, s'élèvent à 400 euros brut/an et sont mensualisées.

Les indemnités de sujétions ne sont pas proratisées en cas de temps partiel, et elles sont maintenues en cas de congé de maladie ordinaire, pour maternité, paternité et adoption tant que l'agent absent n'est pas remplacé.

Son versement est suspendu en cas de CLM et CLD et dès lors que la personne absente est remplacée. L'indemnité est alors versée au remplaçant.

Reconduction des mesures indemnitaires suivantes

Les enseignants titularisés pour la 1ère fois, à la date du 1/9/2023 dans l'un des corps de personnels d'enseignement percevront, sous certaines conditions, une prime d'entrée dans les métiers de l'enseignement de 1 500 euros, versée en 2 fractions (1ère fraction de 750 euros sur la paye de novembre 2023 et 2ème fraction sur la paye de février 2024).

La saisie est effectuée par les services académiques.

## Indemnités versées aux enseignants tuteurs de professeurs stagiaires : mise en paiement par les services académiques.

 $\circ$ Les enseignants tuteurs dans les établissements du second degré bénéficient d'une indemnité de 1250 euros brut/an, mensualisée, dès lors que leur nomination a dûment été proposée via l'application « VETU » par le chef d'établissement.

o Indemnité versée aux enseignants tuteurs d'étudiants en stage d'observation et de pratique accompagnée (SOPA) : mise en paiement par les établissements dans le module ASIE en fin d'année scolaire. Cette indemnité qui s'élève à 150 euros par étudiant pris en charge (300 euros pour les étudiants de 2nde année de master qui ne sont pas lauréats d'un concours) fera l'objet d'une note spécifique en temps utile.

## Heures supplémentaires effectives (HSE) :

## $\triangleright$  HSE et temps partiel

La circulaire ministérielle du 30-06-2015 (BO no 27 du 2 juillet 2015) apporte des précisions sur l'articulation du temps partiel avec le versement du complément de libre choix d'activité et confirme la possibilité de rémunérer sous forme d'HSE les dépassements de la quotité hebdomadaire de travail à temps partiel des enseignants concernés, lorsque l'annualisation du temps partiel ne peut être mise en œuvre.

# $\triangleright$  HSE des stagiaires

Les enseignants stagiaires qui ont leur temps de service partagé entre la formation et l'enseignement devant élèves, ne sont en principe pas exclus du versement des HSE. Une saisie dans le module ASIE est d'ailleurs possible.

Toutefois, il est rappelé que les meilleures conditions d'apprentissage de leur métier sont à réserver aux stagiaires, et que l'ajout d'heures supplémentaires n'est pas recommandé, et même souvent refusé par l'inspection pédagogique.

# > Modalités pratiques

Aucun document n'est à adresser au Rectorat, mais vous devez être en mesure de justifier de la réalité du service fait, au moyen d'une pièce justificative précédant la saisie (document écrit et signé par vousmême indiquant la date, la nature du service fait et le nombre d'heures accomplies à saisir dans le module ASIE), et éditer pour chaque paiement la pièce justificative prévue dans le module ASIE. Ces deux documents sont conservés dans l'établissement, dans le dossier des personnels bénéficiaires,

afin de pouvoir être produits sur demande :

- o du Rectorat dans le cadre du contrôle interne,
- o de la DRFIP au titre du droit d'évocation,
- de la Cour des Comptes à l'occasion d'un audit.  $\circ$

Lors de la réouverture du module ASIE et de l'alimentation des budgets par la DIVE, vous serez destinataire d'une circulaire académique DIVE/Coordination paye vous rappelant les règles de gestion de ces rémunérations accessoires.

Je vous remercie de votre collaboration, indispensable à la bonne mise en œuvre de ces dispositions techniques pour assurer la rémunération des enseignants.

> Pour le Recteur et par Délégation, Le Chef de Division des Personnels Des Etablissements Privés

latques GUEGAN